### **Key facts:**

A bearing is measured **clockwise**, **from North** and is written with **three-figures** (eg: 015° or 228.5°).

#### **The task:**

• Plot a route on the map for an aeroplane to follow, staying as close to the coastline as possible, with exactly **three** legs of the journey (that is, **two** changes of direction):

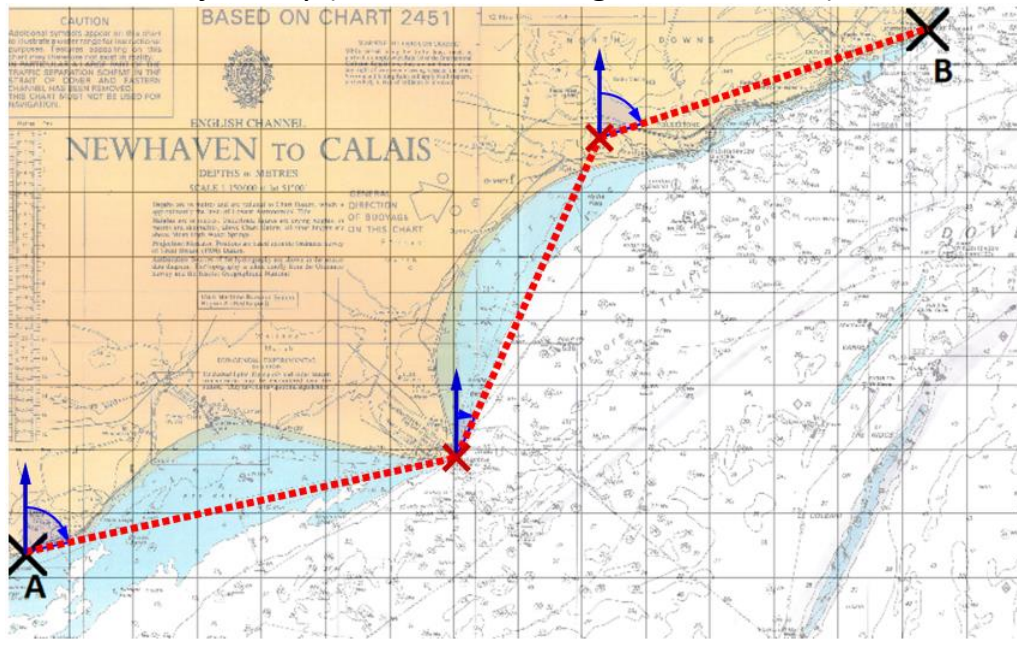

Begin at the point marked A, and finish at B.

 For each leg, give the **distance (***km***)** and the **bearing**. *For example:*

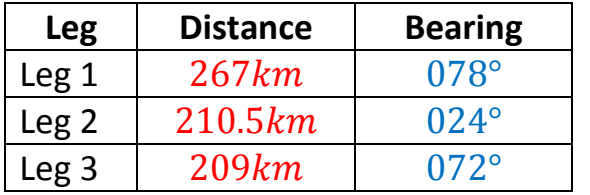

#### **Plot your course using the table below:**

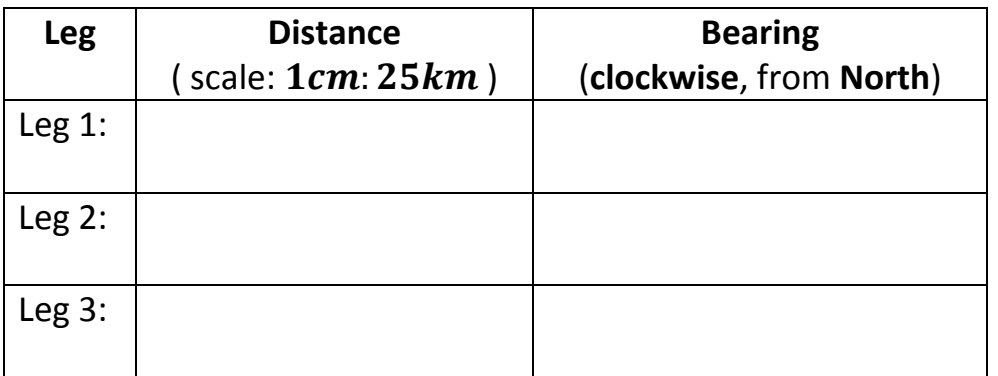

**Once you're done, enter your values into the spreadsheet to test the accuracy of your directions:**

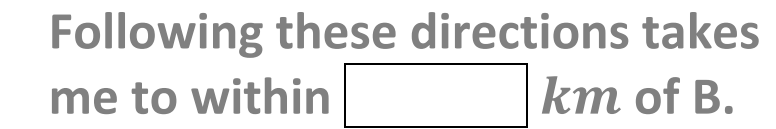

(the distance between A and B is around  $650km$ , so if you are off by only  $20km$  or so, your measurements are pretty good!)

Spreadsheet can be found at: [http://www.thechalkface.net/resources/Bearings\\_Vectors\\_Conversion.xls](http://www.thechalkface.net/resources/Bearings_Vectors_Conversion.xls)

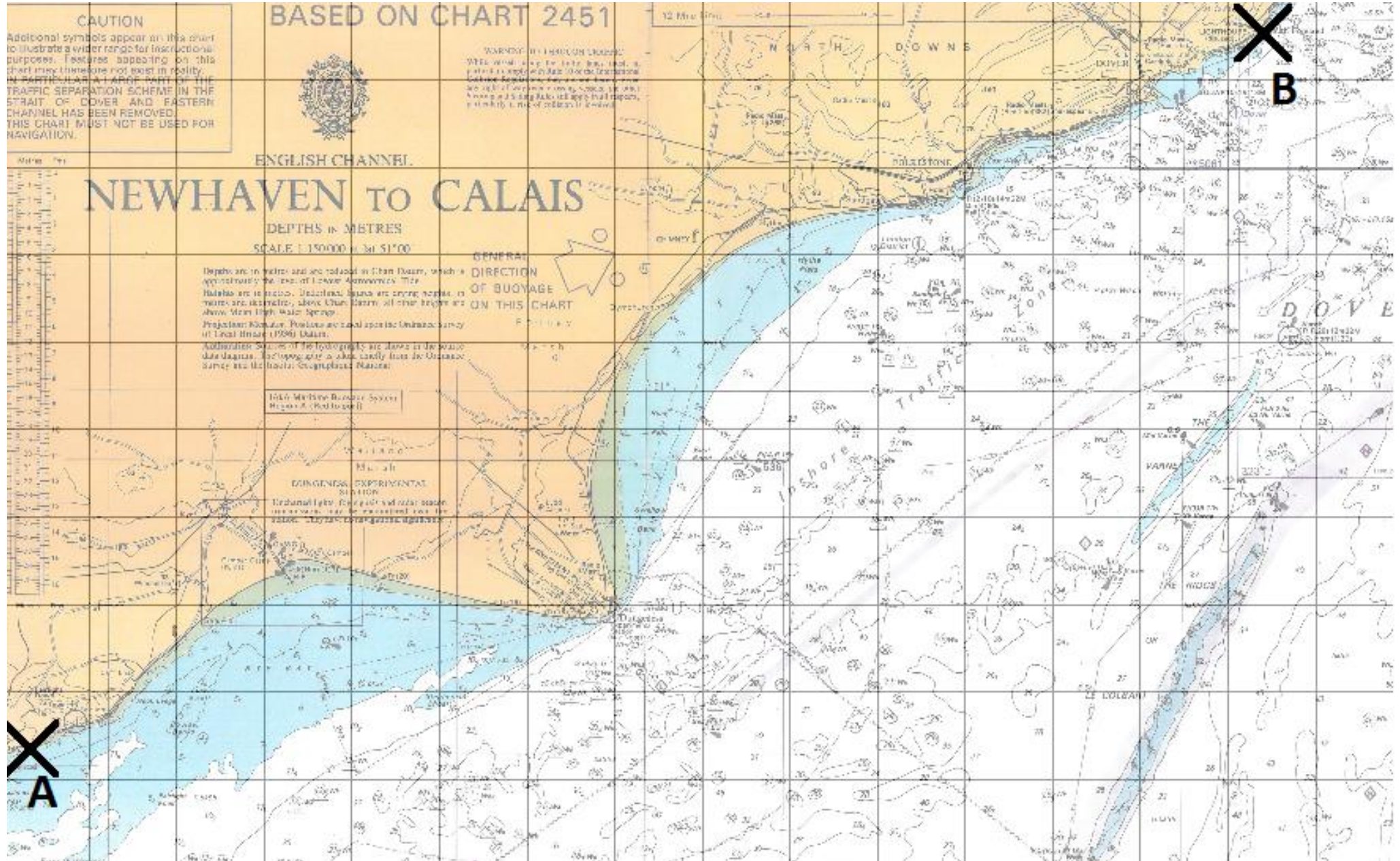

## **Extension task**

A plane is sighted at 06: 00, on a bearing of 090 $^{\circ}$  from A, and a bearing of 180 $^{\circ}$  from B. At 06:20 the bearing from A is  $086^{\circ}$ , and the bearing from B is 200°.

By marking these two positions on the chart, use the scale  $(1cm: 25km)$  to calculate the approximate speed of the plane, and predict **when** and **where** it will first be over land.

Predict when the plane will be due north of A, assuming it remains on the same course. Calculate the **bearing from**  $\bm{B}$  that you would expect at this time.

# **Solutions**

Travelling at around 375  $kmph$ . Should make land at around 06: 53. Will be due north of A at around 07: 40, on a bearing of  $108^{\circ}$  from B.